# Techniques Algorithmiques et Programmation

TP noté – 13 avril 2023 – durée : 2h40

# **Opérations arithmétiques sur grands nombres entiers**

# **Consignes**

Vous avez le droit de consulter une seule ressource sur Internet : les [notes de cours.](http://dept-info.labri.fr/~gavoille/UE-TAP/cours.pdf) Vous pouvez utiliser vos notes personnelles de cours et de TD, ainsi que vos programmes. C'est une épreuve **individuelle**, vous n'avez pas le droit de communiquer avec vos voisins, proches ou lointains.

La notation prendra principalement en compte la correction de votre code, c'est-à-dire, s'il passe les tests avec succès, et de façon moindre :

- sa lisibilité (présentation et commentaires),
- ses performances, que vous pouvez tester avec la commande time,
- l'absence de fuite mémoire, que vous pouvez détecter valgrind.

Votre code doit pouvoir être compilé sans erreur ni avertissement du compilateur.

# **1 Objectif du TP noté**

Il s'agit de coder les algorithmes d'addition, de soustraction et de multiplication de grands nombres entiers, dans une base fixée entre 2 et 10. Les algorithmes d'addition et de soustraction sont les algorithmes naïfs (opérations chiffre par chiffre, en propageant des retenues éventuelles). On demande aussi de programmer deux algorithmes de multiplication vus en cours, tous deux récursifs et basés sur la technique « diviser pour régner » : l'algorithme utilisant une récursivité naïve en  $O(n^2)$  et l'algorithme de Karatsuba qui économise une multiplication, dont la complexité est  $O(n^{\log_2(3)}) \approx O(n^{1.59})$ . Certains éléments de ces algorithmes sont rappelés en section  $6$ .

## **2 Ce que vous devez télécharger et déposer sur Moodle**

- 1. Téléchargez et décompressez l'archive tp.tgz depuis [Moodle.](https://moodle1.u-bordeaux.fr/course/view.php?id=12187)
- 2. Éditez **uniquement** le fichier tp.c.
- 3. En fin d'épreuve, déposez le fichier tp.c sous Moodle, et uniquement lui, non compressé.

### **2.1 Ce qui est fourni**

### **2.1.1 Fichiers sources C et fichiers d'en-tête**

**A** Rappel : vous ne devez modifier que le fichier  $tp.c.C$ e sera le seul pris en compte pour la notation.

Les autres fichiers fournis dans l'archive tp.tgz ne doivent pas être modifiés, mais trois d'entre eux contiennent des fonctions utiles que vous pouvez utiliser. Elles sont décrites dans les fichiers d'en-tête (.h) suivants.

1. Le fichier le plus important est number.h. Il contient la définition du type number. Ce type est une structure qui permet de représenter de très grands entiers positifs ou nuls.Un entier est codé par un tableau de chiffres digit dont la taille n est donnée.Les nombres sont codés dans une base entre 2 et 10, qui est une variable globale BASE.

À l'indice **0** de ce tableau de chiffres (c'est-à-dire en digit[0]) se trouve le chiffre des unités du nombre représenté. Par exemple, le tableau de 4 chiffres {5, 3, 0, 1}, quand BASE vaut 10, représente l'entier :

 $x = 5 \cdot 10^{0} + 3 \cdot 10^{1} + 0 \cdot 10^{2} + 1 \cdot 10^{3} = 1035.$ 

**A** Attention : à cause des zéros inutiles, un entier a plusieurs représentations possibles. Ainsi, pour l'entier x ci-dessus, le tableau digit peut avoir les  $n = 7$  cases suivantes : {5,3,0,1,0,0,0}. En effet, dans toute base, les zéros de tête dans son écriture dans la base (qui se trouvent donc en fin de tableau digit) ne changent pas la valeur du nombre. Par exemple, 1035 et 0001035 représentent bien le même entier.

Le fichier number. h contient aussi des fonctions permettant des manipulations de base sur le type number (comme allouer un nouvel entier, désallouer un ou plusieurs entiers, convertir un entier en chaîne de caractères et inversement, et enfin, générer des entiers aléatoires).

- 2. Le fichier alloc.h décrit des fonctions simplifiant l'allocation dynamique.
- 3. Le fichier tools.h contient des fonctions calculant le maximum et le minimum de deux entiers, ainsi qu'une macro SWAP permettant d'échanger deux variables.

### **2.1.2 Le fichier Makefile**

Le fichier Makefile fourni ne doit pas être modifié, car votre fichier tp.c sera testé avec ce Makefile (et avec les autres fichiers fournis). Il est volontairement exigeant : par défaut, les *warnings* sont traités comme des erreurs car vous devez fournir un source tp.c qui compile sans aucun avertissement. Le Makefile construit l'exécutable tp.

Les possibilités sont :

• Par défaut, de construire l'exécutable tp en traitant les warnings comme des erreurs (l'option -Werror impose d'éviter tout warning) et avec des options -O0 -g permettant d'utiliser gdb et valgrind.

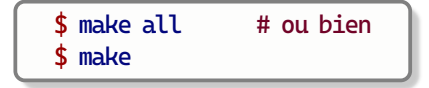

- De construire l'exécutable tp sans l'option -Werror et en mode optimisé -O3, sans utilisation possible de gdb.
- De nettoyer :

\$ make clean

\$ make nowerror

Le nettoyage supprime les fichiers générés (non seulement les fichiers .o mais aussi les fichiers .d, utilisés pour gérer les dépendances dans le Makefile).

### **3 Interface pour tester votre programme**

Une fois le programme compilé, vous pouvez le tester selon deux modes :

- Mode calculatrice, ou
- Mode tests aléatoires.

La commande :

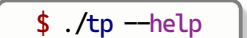

fournit une aide des options disponibles. Voir la section [5](#page-3-0) pour des explications supplémentaires et des exemples.

## **4 Fonctions à écrire**

Les descriptions des fonctions à écrire sont détaillées dans le fichier  $tp.c$  (et non dans le .h, pour ce fichier). Dans les questions suivantes, on identifie les variables X, Y avec les entiers qu'ils représentent.

<span id="page-2-0"></span>Exercice 1 – Nombre de chiffres significatifs

Écrivez la fonction int number\_length(number \*X) qui renvoie le nombre de chiffres significatifs de X. Par exemple si X->digit est le tableau {0,1,2,8,0,0}, la fonction doit renvoyer 4, parce que X code l'entier 8210, qui s'écrit avec 4 chiffres (sans les 0 de tête).

Vous pouvez tester cette fonction uniquement sous l'interface, en utilisant len.

Exercice 2 – Comparaison de deux nombres en précision arbitraire

Écrivez la fonction int number\_sign(number \*X, number \*Y) qui renvoie -1 si l'entier X est strictement plus petit que l'entier Y, 1 si X est strictement plus grand que Y, et 0 si X et Y sont égaux.

Vous pouvez tester cette fonction avec les opérateurs ==, < et > de l'interface, ainsi qu'avec l'option --comp.

Exercice 3 – Addition

Écrivez la fonction number \*number\_addition(number \*X, number \*Y) qui alloue un nouveau nombre qui représente X+Y, et renvoie un pointeur sur lui. L'algorithme d'addition en colonne est brièvement rappelé en section [6.](#page-5-0) Notez que si X a  $n<sub>X</sub>$  chiffres et Y a  $n<sub>Y</sub>$  chiffres, le nombre de chiffres du résultat est au maximum  $1 + \max(n_X, n_Y)$ . Vous pouvez laisser des zéros inutiles dans le résultat.

Vous pouvez tester cette fonction avec l'opérateur + de l'interface, ainsi qu'avec l'option --add.

Exercice 4 – Soustraction

 $Écriver$  lafonction number \*number\_substraction(number \*X, number \*Y) qui alloue un nouveau nombre qui représente |X-Y|, et renvoie un pointeur sur lui. Autrement dit, la fonction doit soustraire le plus petit nombre au plus grand. L'algorithme est aussi rappelé en section [6.](#page-5-0) Notez que si X a  $n<sub>X</sub>$  chiffres et Y a  $n<sub>Y</sub>$  chiffres, le nombre de chiffres du résultat est au maximum  $\max(n_X, n_Y)$ . À nouveau, vous pouvez laisser des zéros inutiles dans le résultat.

Vous pouvez tester cette fonction avec l'opérateur - de l'interface, ainsi qu'avec l'option --sub.

Les questions suivantes sont utiles pour implémenter les deux versions de la multiplication.

Exercice 5 – Décalage d'un nombre en ajoutant des 0 en tête de la représentation

Écrivez la fonction number \*shift(number \*X, int k) qui alloue et renvoie le nombre obtenu en multipliant X par BASE<sup>k</sup> (où k est un entier positif ou nul), c'est-à-dire, en ajoutant k zéros en tête du tableau X->digit.

Par exemple, si X->digit vaut {1,0,8,0} et k vaut 3, la fonction doit allouer un number dont le tableau digit vaudra {0,0,0,1,0,8,0}, et renvoyer un pointeur sur lui.

Exercice 6 – Chiffres de poids faible d'un entier

Écrivez la fonction number \*low(number \*X, int m) qui alloue et renvoie le nombre obtenu en ne gardant que les m premiers chiffres du tableau X->digit (où m est un entier positif ou nul).

Par exemple si X->digit vaut {5,2,1,0,8,0} et m vaut 2, la fonction renvoie un pointeur sur un nombre dont le tableau digit vaut {5,2}.

Exercice 7 – Chiffres de poids fort d'un entier

Ecrivez la fonction number  $\star$ high(number  $\star$ X, int m) qui alloue et renvoie le nombre obtenu en retirant les m premiers chiffres du tableau X->digit (où m est un entier positif ou nul).

Par exemple si X->digit vaut {5,2,1,0,8,0} et m vaut 2, la fonction renvoie un pointeur sur un nombre dont le tableau digit vaut {1,0,8,0}.

#### Exercice 8 – Mise à la même taille de deux entiers

Écrivez la fonction void align\_numbers(number \*X, number \*Y) qui ajoute si besoin des zéros inutiles à l'un des deux nombres représentés par X et Y pour que les tableaux X->digit et Y->digit soient de même taille.Après l'appel, X->digit et Y->digit ont donc la même taille, qui est le maximum des tailles d'origine, et la valeur des entiers représentés par \*X et \*Y n'est pas changée.

Attention à bien mettre à jour les **deux** champs du nombre modifié. Notez aussi que contrairement aux autres fonctions, celle-ci modifie le number pointé par un de ses arguments (en réallouant le tableau digit, notamment), mais elle n'alloue pas de nouvelle structure number.

Par exemple, si X->digit vaut {1,2,3,4} et Y->digit vaut {1,2,3,4,5,6,7,8}, alors après appel à align\_numbers(X, Y), le tableau X->digit vaudra {1,2,3,4,0,0,0,0} et Y->digit sera inchangé. Par ailleurs, X->n vaudra 8 (au lieu de 4 initialement) et Y->n vaudra 8 (il est inchangé).

Exercice 9 – Multiplication selon l'algorithme récursif naïf

Écrivez la fonction number \*number\_multiplication\_recursive(number \*X, number \*Y) qui alloue un nouveau nombre représentant X×Y,et renvoie un pointeur sur lui,en utilisant l'algorithme de multiplication ré-cursive rappelé en section [6.](#page-5-0) Notez que si  $X$  et  $Y$  ont  $n$  chiffres, le nombre de chiffres du résultat est au maximum 2n. Vous pouvez laisser des zéros inutiles dans le résultat.

Vous pouvez tester cette fonction avec l'opérateur \* de l'interface, ainsi qu'avec l'option --rec.

Exercice 10 – Multiplication selon l'algorithme de Karatsuba

Écrivez la fonction number \*number\_multiplication\_karatsuba(number \*X, number \*Y) qui alloue un nouveau nombre représentant X×Y, et renvoie un pointeur sur lui, en utilisant l'algorithme de multiplication de Karatsuba, rappelé en section [6.](#page-5-0) Notez que si  $X$  et  $Y$  ont n chiffres, le nombre de chiffres du résultat est au maximum 2n. Vous pouvez laisser des zéros inutiles dans le résultat.

<span id="page-3-0"></span>Vous pouvez tester cette fonction avec l'opérateur \*k (ou \*\*) de l'interface, ainsi qu'avec l'option --kar.

### **5 Interface de test : exemples**

#### **5.1 Mode calculatrice**

Ce mode est interactif : tapez une expression arithmétique usuelle contenant des opérations, elle seront évaluées et l'interface précisera si le calcul est correct ou non. Les opérations arithmétiques se notent comme suit : + (addition), - (soustraction), \* (multiplication récursive naïve) et \*\* ou \*k (multiplication « Karatsuba »).

En plus de ces opérations,vous pouvez changer de base par la commande base,calculer la longueur d'un nombre par la commande len, et comparer des entiers par ==, < ou >.À part pour la commande base, l'interface ne fait que lire des entiers, les convertir dans le type number, et appeler les fonctions que vous avez écrites.

Une seule option est prise en compte en mode interactif : l'option --base=<entier>. Elle permet de fixer la base de départ. Vous pouvez aussi la changer ensuite avec la commande base de l'interface. Les nombres sont saisis comme on en a l'habitude : chiffre des unités à droite. Ils sont traduits en number par l'interface (en particulier, les chiffres sont inversés dans le tableau digit), et les fonctions que vous avez écrites sont ensuite appelées.

Les deux sessions qui suivent montrent :

- à gauche, ce que vous devriez obtenir en compilant et exécutant le programme sans avoir codé les fonctions,
- à droite, ce que vous devriez obtenir après avoir codé correctement les fonctions demandées.

Lorsqu'une ligne de calcul contient plusieurs opérations, comme 123 − 123 − 1, le détail de chaque opération est réalisé (ici, 123 − 123, puis, ce résultat moins 1). Les squelettes des fonctions que nous vous fournissons calculent toutes la valeur 0, au lieu de faire l'opération demandée. C'est donc par hasard que dans l'exemple ci-dessous à gauche,la réponse intermédiaire 123 - 123 est correcte. Enfin,la fonction len appelle la fonction number\_length demandée à l'exercice [1.](#page-2-0) Sur l'exemple à gauche, elle aurait dû renvoyer 3.

```
Session sous l'interface initialement
$./tp --base=2Mode calculatrice. Calculs en base 2.
\gg 111 + 1
✖ (attendu 1000, calculé 0)
— Calculé : 0
>>> base(10)
Nouvelle base : 10
>>> 123 - 123 - 1
\checkmark 123 - 123 = 0
✖ (attendu : -1, calculé 0)
- Calculé : 0>>> len(0123)
0
>>> exit
Bye!
```

```
Session sous l'interface, fonctions correctes
$./tp --base=2Mode calculatrice. Calculs en base 2.
\gg 111 + 1
\angle 111 + 1 = 1000
-- Calculé : 1000
>>> base(10)
Nouvelle base : 10
>>> 123 - 124
\checkmark 123 - 124 = -1
- Calculé : -1>>> len(0123)
3
>>> exit
Bye!
```
#### **5.2 Mode tests aléatoires**

Il est possible de générer des tests aléatoires avec une commande du type :

```
$ ./tp --add --num=10 --min=200 --max=10000
```
La première option,--add,demande le lancement de tests pour l'addition. En mode « tests aléatoires », l'une exactement des options --comp --add,--sub,--rec ou --kar doit être donnée.Elle lance les tests pour la comparaison de deux entiers, l'addition, la soustraction, la multiplication récursive ou la multiplication Karatsuba.

Le nombre de tests peut être ajusté par l'option --num (10 par défaut). Le nombre de chiffres des entiers utilisés dans les tests est compris entre les nombres donnés par --min (3 par défaut) et --max (10 par défaut). Voir ./tp --help pour plus de détails.

## <span id="page-5-0"></span>**6 Annexe : rappel d'algorithmes pour les opérations arithmétiques**

### **6.1 Addition**

L'algorithme d'addition que vous devez implémenter est l'algorithme standard d'addition en colonne. On additionne d'abord les chiffres des unités des deux nombres, puis ceux des dizaines (en base 10), etc. Les premiers chiffres à additionner sont donc ceux en position 0 dans le tableau digit. Si l'une des additions de chiffres produit un résultat supérieur ou égal à la base, on propage une retenue. Un exemple est donné ci-dessous.

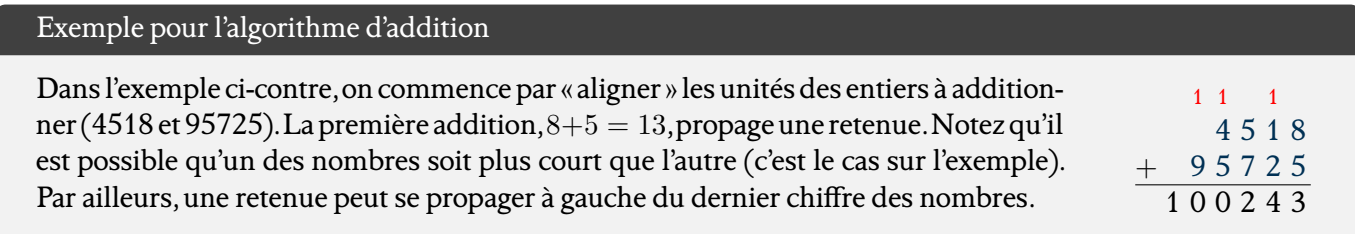

#### **6.2 Soustraction**

L'algorithme d'addition que vous devez implémenter est l'algorithme standard de soustraction en colonne. On soustrait le plus petit entier au plus grand, pour obtenir un résultat positif ou nul. On soustrait d'abord les chiffres des unités des deux nombres, puis ceux des dizaines (en base 10), etc. Si une des soustraction produit un résultat strictement négatif, on ajoute la base au résultat pour obtenir le chiffre à reporter, et on propage une retenue au niveau du nombre que l'on soustrait. Un exemple est donné ci-dessous.

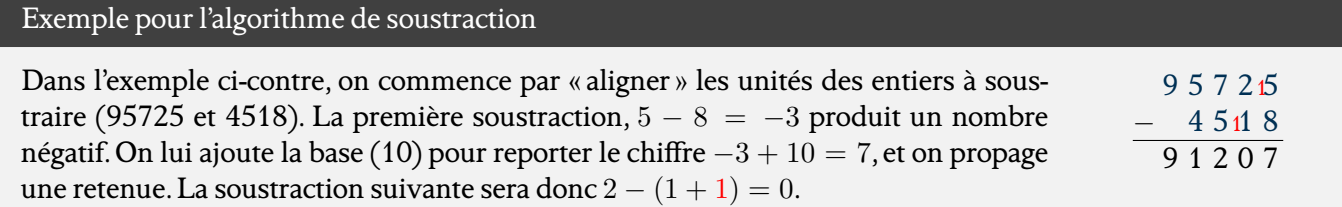

### **6.3 Multiplication naïve**

Algorithme récursif de multiplication

**Entrée :**  $x, y$  deux entiers naturels,  $x$  de  $n_x$  chiffres et  $y$  de  $n_y$  chiffres, écrits en base  $B$ . **Sortie :**  $x \times y$  sur  $2n$  chiffres, où  $n = \max(n_x, n_y)$ .

1. Si x et y n'ont pas le même nombre de chiffres, ajouter des  $\theta$  inutiles à celui ayant le moins de chiffres pour que les deux entiers soient représentés sur *n* chiffres, où  $n = \max(n_x, n_y)$ .

Soient  $x_{n-1} \cdots x_0$  et  $y_{n-1} \cdots y_0$  les écritures de  $x$  et  $y$  en base  $B(x_0$  et  $y_0$  sont les chiffres des unités).

- 2. Si  $n = 1$ , renvoyer  $x_0 \times y_0$  ( $\triangle$  le résultat peut avoit 2 chiffres :  $5 \times 5 = 25$  donnera le tableau {5,2}).
- 3. Sinon, soit  $m = \lfloor n/2 \rfloor$ . Poser :

$$
x^+ = x_{n-1} \cdots x_m
$$
, et  $x^- = x_{m-1} \cdots x_0$ ,  
\n $y^+ = y_{n-1} \cdots y_m$ , et  $y^- = y_{m-1} \cdots y_0$ .

- 4. Calculer:  $a = \text{Multiplication}(x^+, y^+),$ 
	- $b =$  <code>Multiplication</code> $(x^-, y^+)$ ,
		- $c =$  Multiplication $(x^+, y^-)$ ,

$$
d = \text{Multiplication}(x^-, y^-).
$$

5. Renvoyer  $a \cdot B^{2m} + (b + c) \cdot B^m + d$ . Notez que la « multiplication » par  $B^k$  est juste un décalage.

#### <span id="page-6-0"></span>**6.4 Multiplication par l'algorithme de Karatsuba**

Pour l'algorithme de Karatsuba, vous devez implémenter la version ci-dessous.

N**!** Attention, cet algorithme n'est pas tout à fait celui du cours!

Algorithme de Karatsuba

**Entrée :**  $x, y$  deux entiers naturels,  $x$  de  $n_x$  chiffres et  $y$  de  $n_y$  chiffres, écrits en base  $B$ . **Sortie :**  $x \times y$  sur  $2n$  chiffres, où  $n = \max(n_x, n_y)$ .

1. Si  $x$  et  $y$  n'ont pas le même nombre de chiffres, ajouter des 0 inutiles à celui ayant le moins de chiffres pour que les deux entiers soient représentés sur *n* chiffres, où  $n = \max(n_x, n_y)$ .

Soient  $x_{n-1} \cdots x_0$  et  $y_{n-1} \cdots y_0$  les écritures de  $x$  et  $y$  en base  $B(x_0$  et  $y_0$  sont les chiffres des unités).

- 2. Si  $n = 1$ , calculer et renvoyer  $x_0 \times y_0$ .
- 3. Sinon, soit  $m = \lfloor n/2 \rfloor$ . Poser :

 $x^+ = x_{n-1} \cdots x_m$  et  $x^- = x_{m-1} \cdots x_0$ ,  $y^+ = y_{n-1} \cdots y_m$  et  $y^- = y_{m-1} \cdots y_0$ .

4. Calculer :

 $a =$  Karatsuba $(x^+, y^+)$ ,  $c =$  Karatsuba $(x^-, y^-)$ ,

5. Calculer :

$$
d_x = |x^+ - x^-| \text{ et } s_x = \text{signe}(x^+ - x^-),
$$
  
\n
$$
d_y = |y^+ - y^-| \text{ et } s_y = \text{signe}(y^+ - y^-).
$$
  
\n
$$
d = \text{Karatsuba}(d_x, d_y).
$$
  
\n
$$
b = \begin{cases} a + c - d & \text{si } s_x = s_y, \\ a + c + d & \text{si } s_x \neq s_y. \end{cases}
$$

6. Renvoyer  $a \cdot B^{2m} + b \cdot B^m + c$ .